# **Контрольно-оценочные средства для проведения текущего контроля по МДК.05.02 Разработка кода информационных систем**

**(4 курс, 7 семестр 2023-2024 уч. г.)**

**Текущий контроль №1 Форма контроля:** Письменный опрос (Опрос) **Описательная часть:** Письменная работа **Задание №1**

Ответить на вопросы:

1. Какими характерными особенностями обладают интегрированные CASE-средства?

2. Что понимается под CASE-технологиями?

3. Какие этапы создания программных продуктов информационных систем можно выделить?

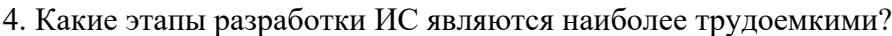

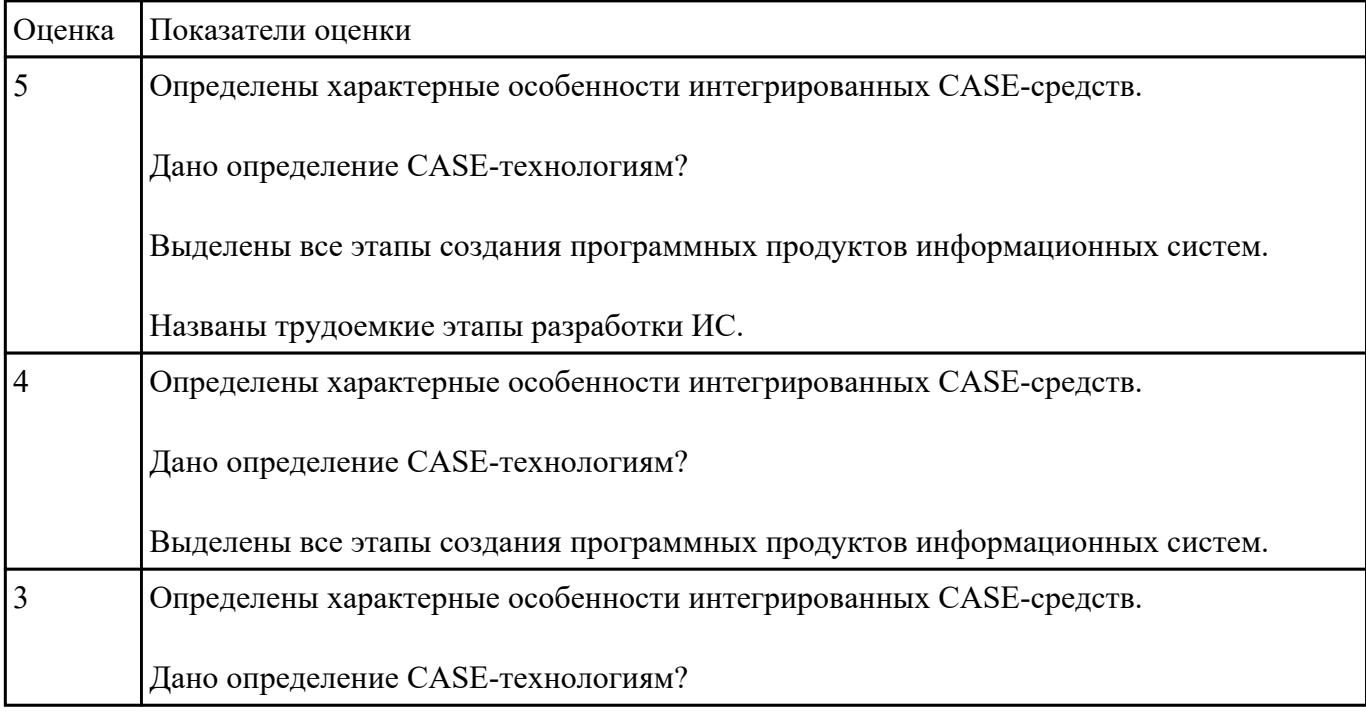

### **Текущий контроль №2**

**Форма контроля:** Письменный опрос (Опрос) **Описательная часть:** Письменная работа **Задание №1**

Сформулируйте ответы на вопросы:

Что понимается под сетевым сервером?

Что понимается под сетевым клиентом? Приведите примеры.

| Оценка | Показатели оценки                                     |
|--------|-------------------------------------------------------|
|        | Дано определение сетевой сервер                       |
|        | Дано определение сетевой клиент. Приведены примеры.   |
|        | Названы три популярные серверные операционные системы |
|        | Дано определение сетевой сервер                       |
|        | Дано определение сетевой клиент.                      |
|        | Названы три популярные серверные операционные системы |
|        | Дано определение сетевой сервер                       |
|        | Дано определение сетевой клиент. Приведены примеры.   |

Назовите наиболее популярные серверные операционные системы?

# **Текущий контроль №3**

**Форма контроля:** Практическая работа (Информационно-аналитический) **Описательная часть:** Практическая работа с применением ИКТ **Задание №1**

Разработать программный код для задач:

- 1. Конвертер валют. Пользователь вводит сумму, выбирает две валюты и получает эквивалент во второй валюте.
- 2. Средняя температура. Пользователь вводит данные о температуре за некоторый период времени. Программа находит среднее значение.
- 3. Пользователь указывает цвет и радиус круга. Программа показывает прямоугольник, в котором круг данного размера и цвета движется горизонтально, меняя направление при касании границы.

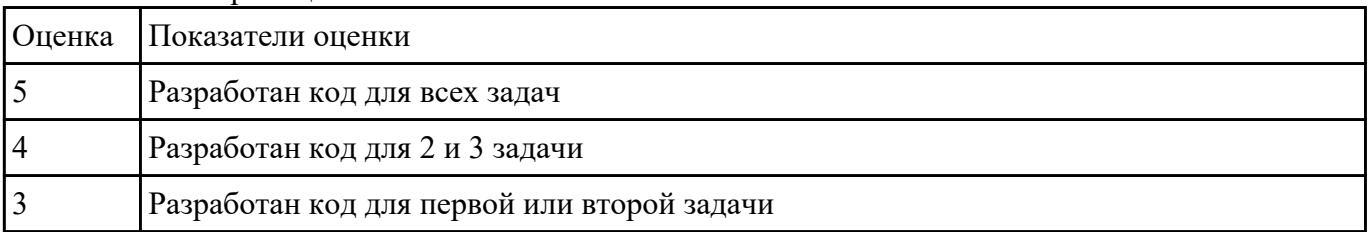

# **Текущий контроль №4**

### **Форма контроля:** Практическая работа (Информационно-аналитический) **Описательная часть:** Практическая работа с применением ИКТ **Задание №1**

Изучить и провести анализ предметной области «Студенческое общежитие»:

написать фрагмент программного кода подключения приложения к базе данных (два способа);

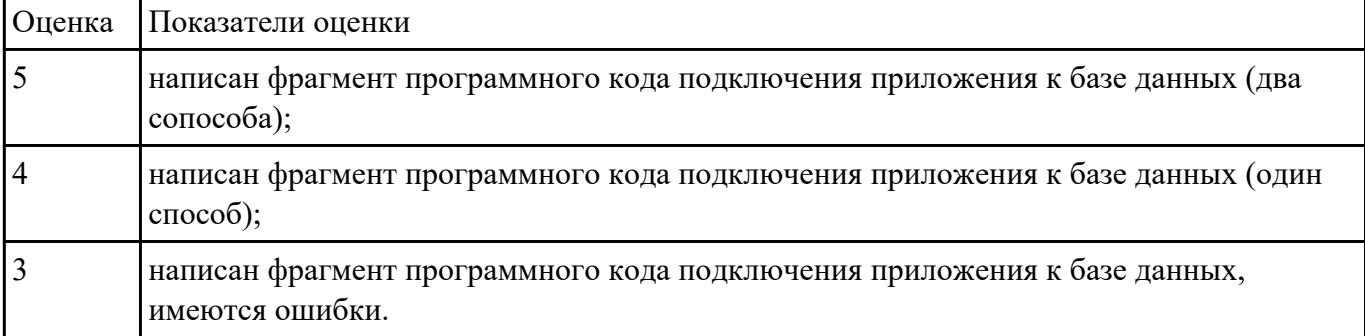

#### **Задание №2**

Изучить и провести анализ предметной области «Студенческое общежитие»:

выполнить постановку задачи по разработке приложения по данной предметной области;

составить алгоритм работы программного продукта;

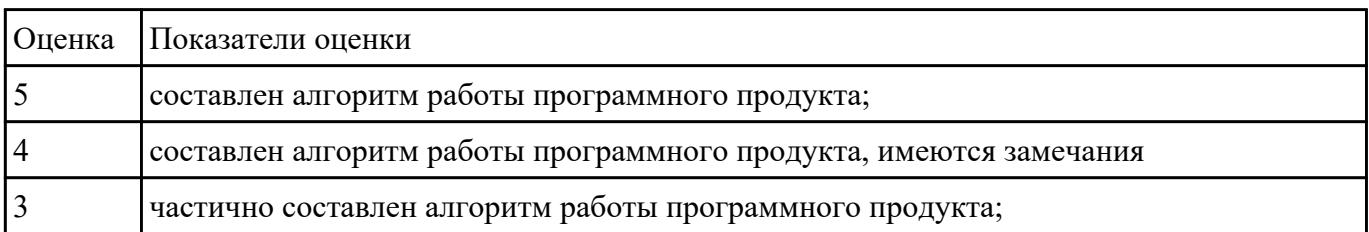

#### **Задание №3**

Изучить и провести анализ предметной области «Студенческое общежитие»:

выбрать и обосновать программные средства для реализации проекта на каждом этапе;

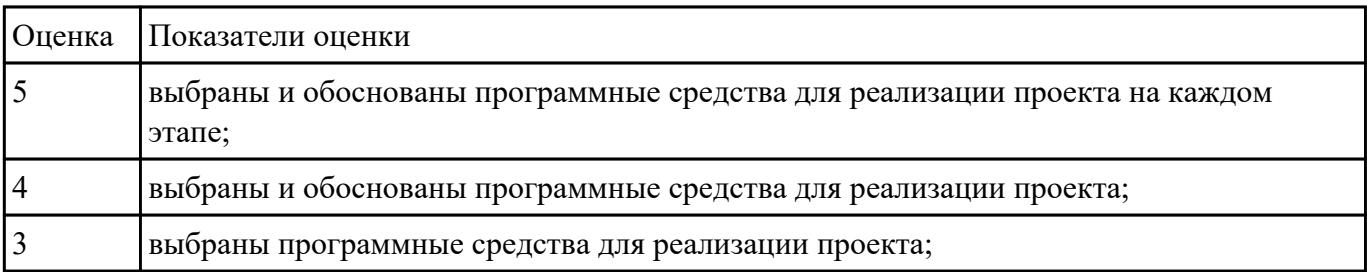

#### **Задание №4**

Изучить и провести анализ предметной области «Студенческое общежитие»:

выполнить постановку задачи по разработке приложения по данной предметной области;

создать эскизный проект (диаграммы Вариантов использования, диаграммы Деятельности, диаграмм потоков данных )

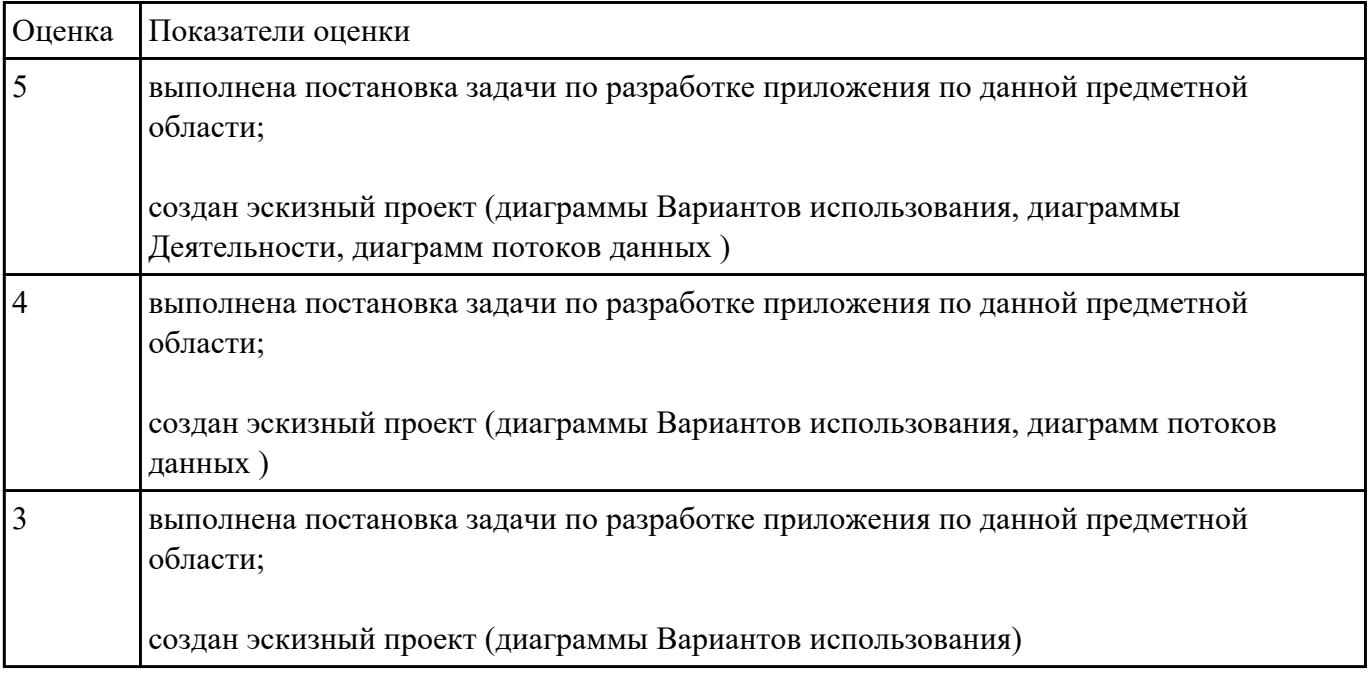

#### **Текущий контроль №5**

**Форма контроля:** Практическая работа (Информационно-аналитический) **Описательная часть:** Практический работа с применением ИКТ **Задание №1**

С помощью конструктора графического интерфейса пользователя IDE NetBeans создать

графический интерфейс пользователя для приложения с именем MyApplication , по плану: создать

GUI Container (контейнер GUI), добавить компоненты, выронить их положение, изменить размер,

осуществить привязку компонентов, продемонстрировать управление поведением при

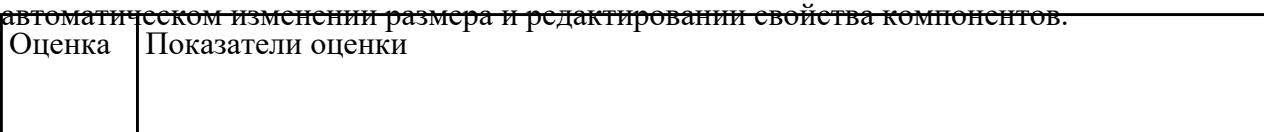

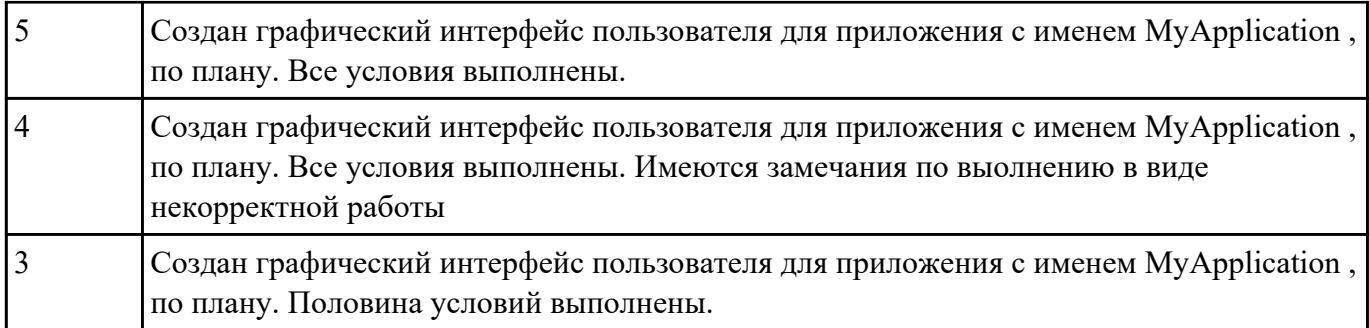

### **Текущий контроль №6 Форма контроля:** Письменный опрос (Опрос) **Описательная часть:** Письменная работа **Задание №1**

Ответьте на вопросы:

- 1. Назовите способы спецификации интерфейса.
- 2. Инструментарий для разработки интерфейса разделен на три группы. На какие?
- 3. На какие две группы разделено программное обеспечение для разработки пользовательского интерфейса?
- 4. Что понимается под графическим интерфейсом пользователя GUI?

5. Что является основным понятием GUI?

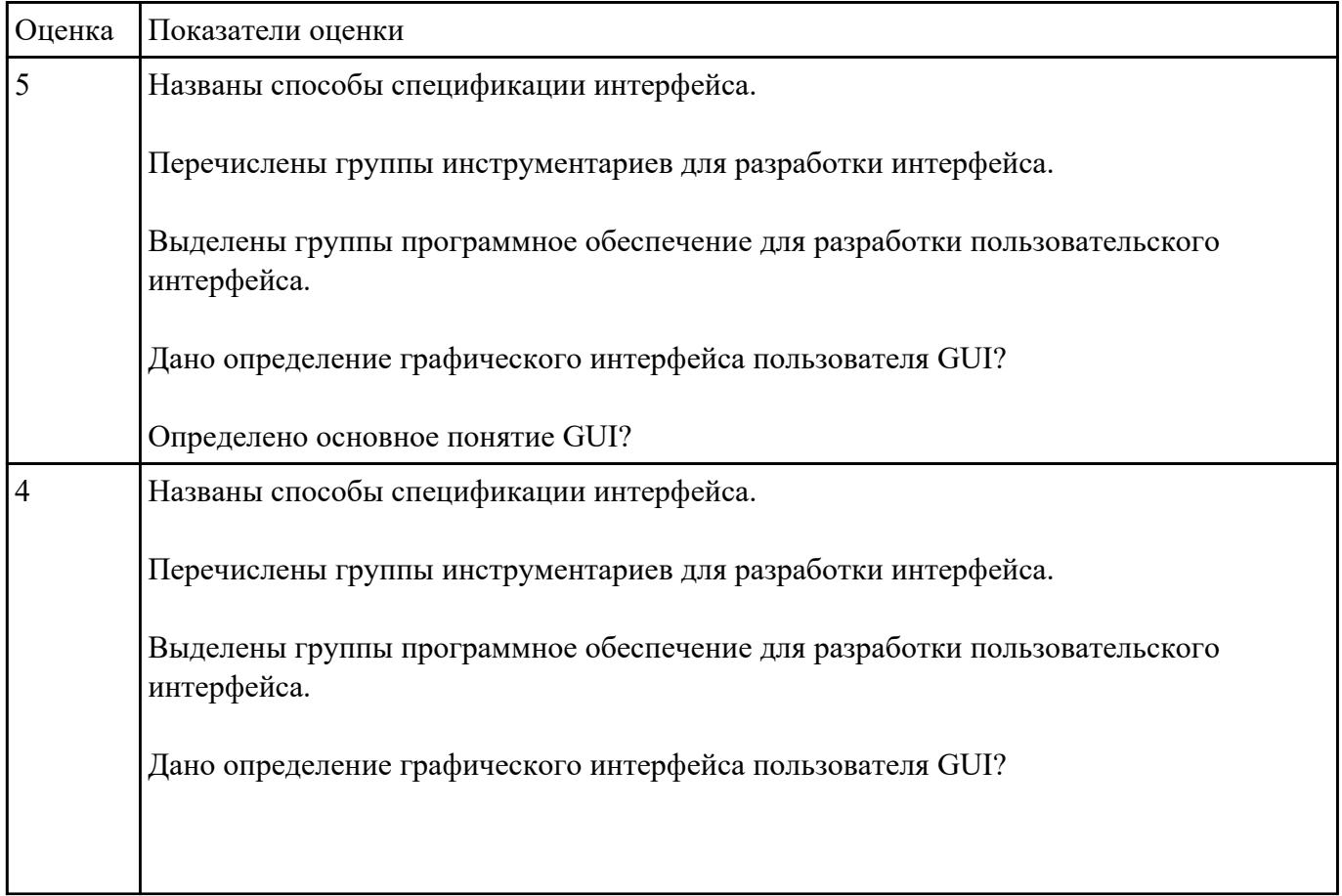

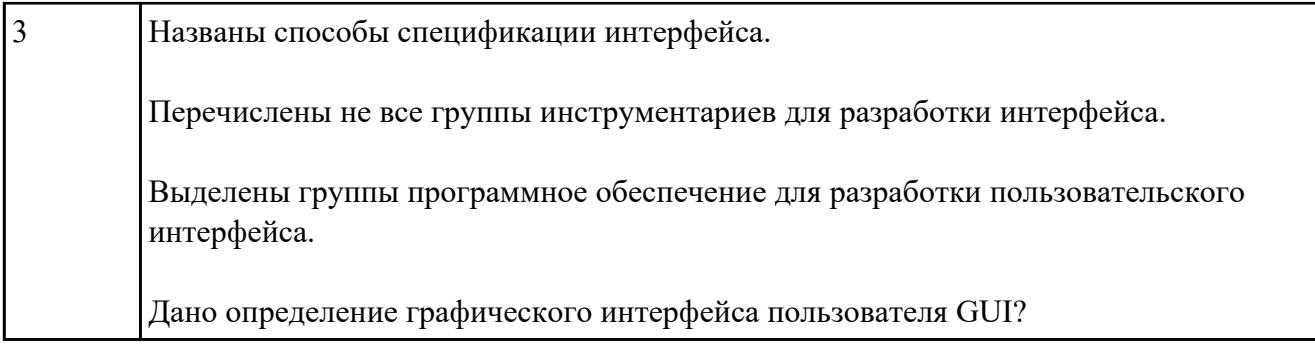

# **Текущий контроль №7**

**Форма контроля:** Практическая работа (Информационно-аналитический) **Описательная часть:** Практическая работа с применением ИКТ **Задание №1**

Какие типы задач использует класс «экспертные системы» при своем решении? Перечислите их.

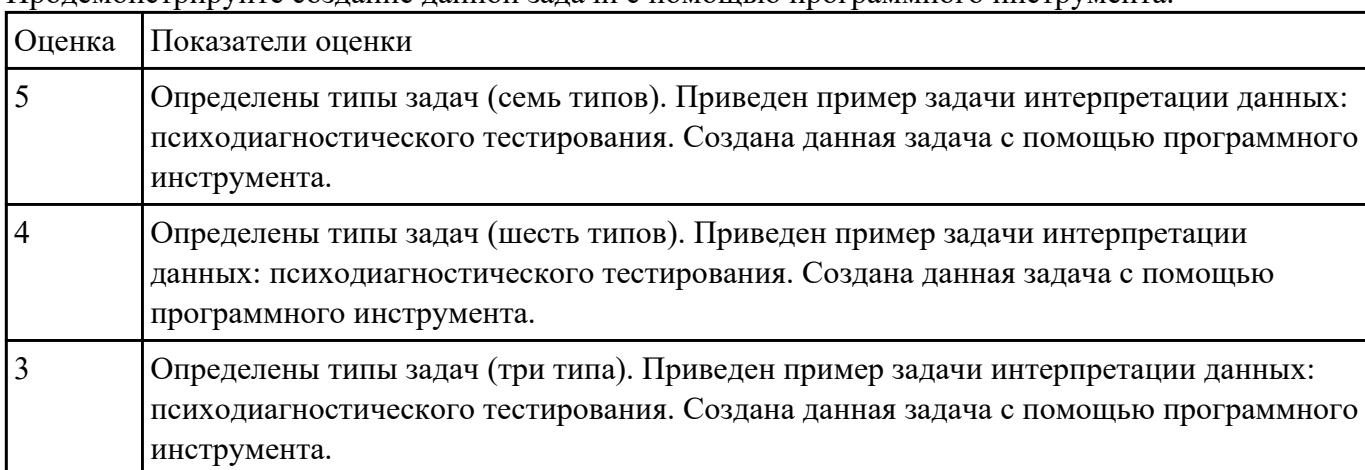

Приведите пример задачи интерпретации данных: психодиагностического тестирования. Продемонстрируйте создание данной задачи с помощью программного инструмента.

### **Текущий контроль №8**

**Форма контроля:** Практическая работа (Информационно-аналитический) **Описательная часть:** Практическая работа с применением ИКТ **Задание №1**

Разработать элементы тест-кейса для тестирования окна добавления элементов приложения.

Составьте наборы входных данных для тестирования работоспособности приложения.

Укажите входные данные, ожидаемые данные, результат и условия проверки.

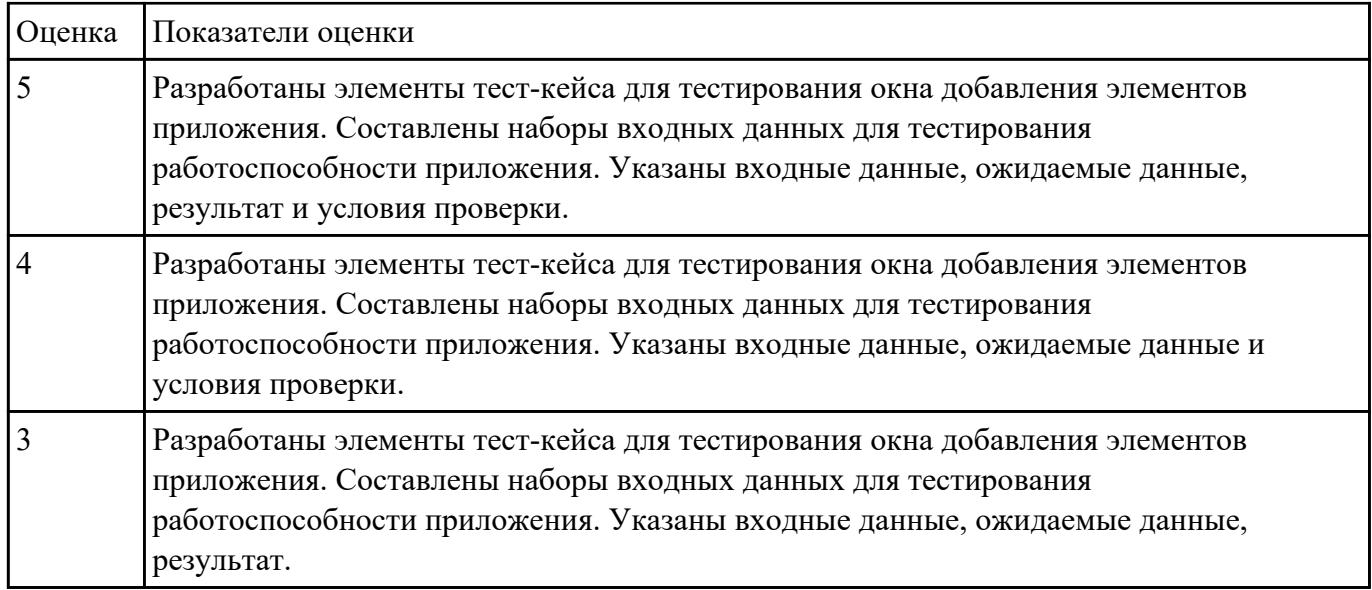

# **Текущий контроль №9**

**Форма контроля:** Практическая работа (Информационно-аналитический) **Описательная часть:** Практическая работа с применением ИКТ **Задание №1**

Представить описание предметной области в объеме одной страницы. Написать название

предметной области. Выделить главные объекты предметной области, атрибуты объектов и связи

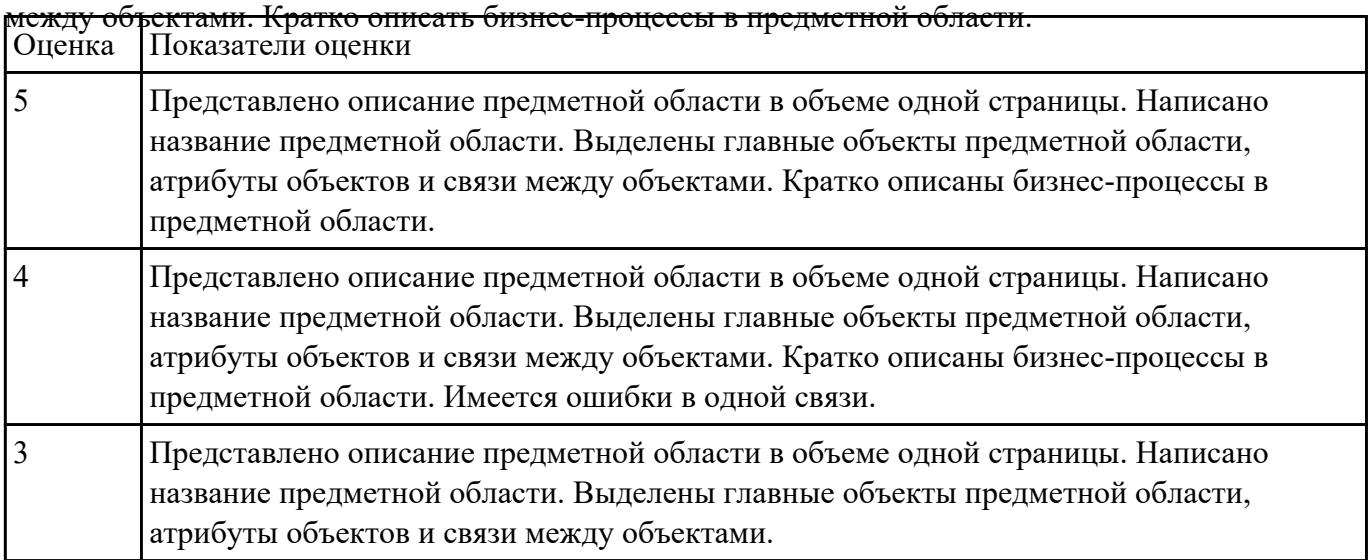

**Задание №2**

На основе первого задания, осуществить планирование по разработке программного продукта –

информационной системе.

Определить этапы разработки.

Указать сроки.

Выявить ответственных исполнителей.

Определить использование программных средств разработки (сред разработки , языков и т.д.)

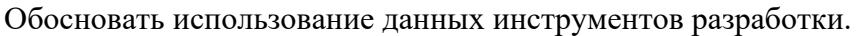

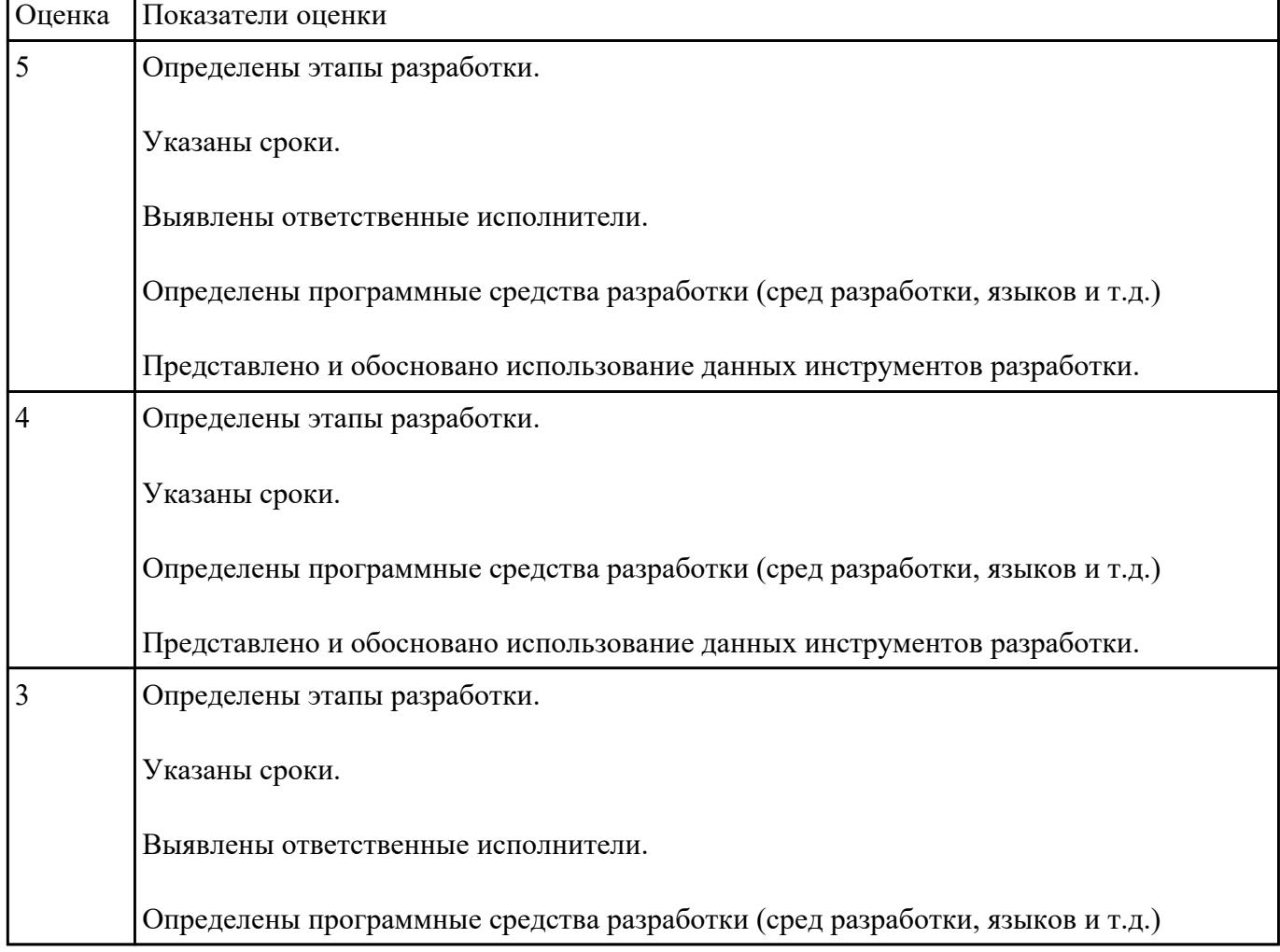

**Текущий контроль №10 Форма контроля:** Письменный опрос (Опрос) **Описательная часть:** Письменная работа **Задание №1**

Заполните таблицу, отражающую методы средства проектирования, разработки и тестирования

информационных систем.

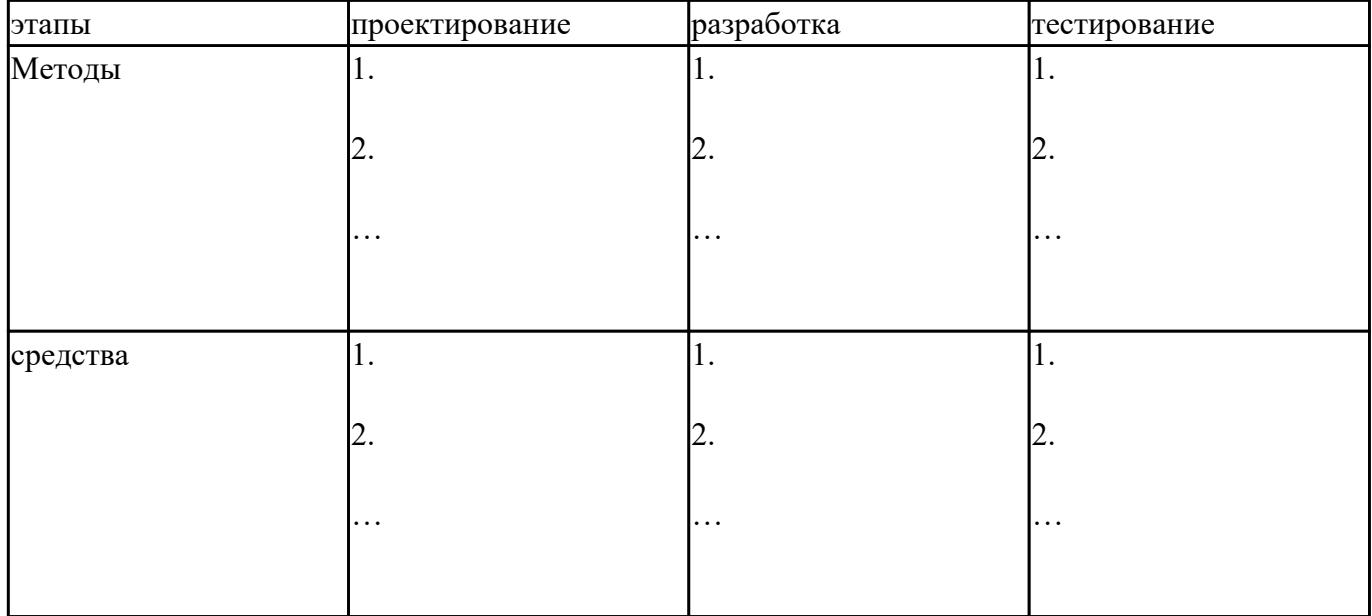

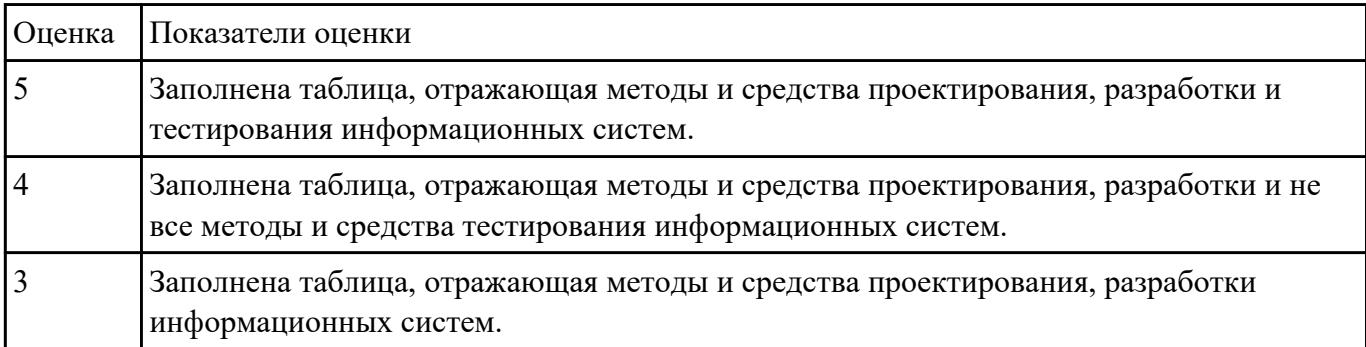